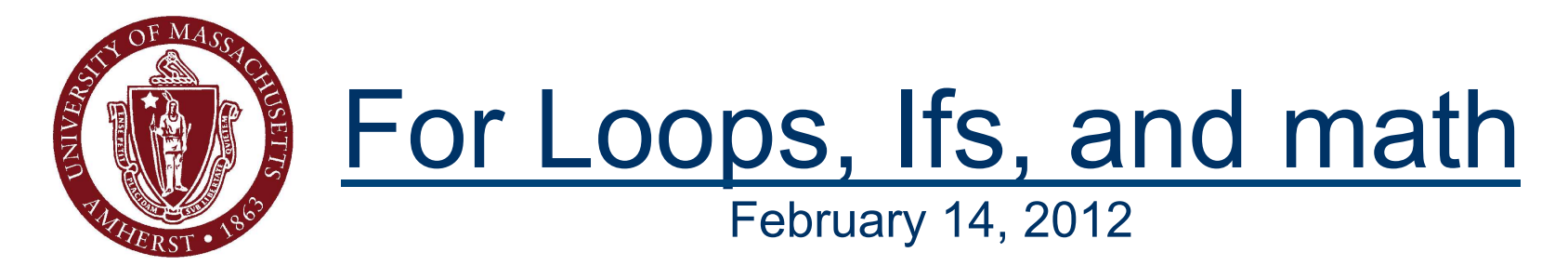

#### **CMPSCI 121, Spring 2012**

*Introduction to Problem Solving with Computers*

Prof. Learned-Miller

## **Assignments: Check OWL**

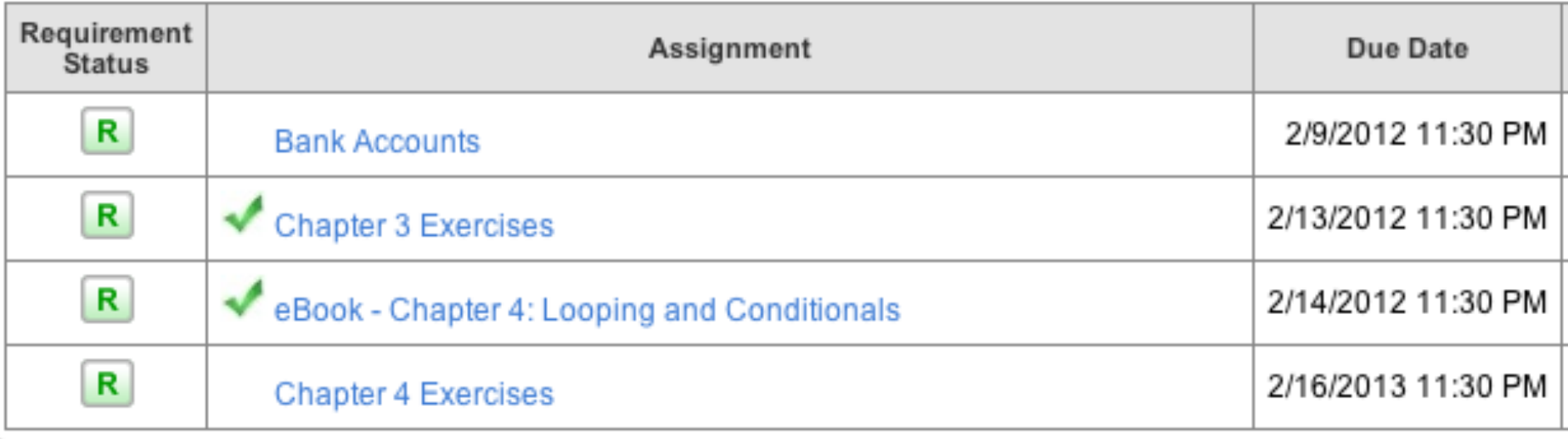

### E-book embedded exercises

- **They ARE graded.**
- OWL doesn't know about them, so it will say confusing stuff.

### Bugs in Section 4.4

■ E-book Section 4.4. Problems have been fixed.

# **Today**

- A break from objects, sort of.
- Math
- **For loops**
- **If statements**
- **Fun with graphics**

# Converting between types

- $\blacksquare$  int i=3;
- **double d;**
- $d=$ i; // No problem.
- $d=3.5;$
- i=d; // Java doesn't like.
- $\blacksquare$  i= (int) d; // This is OK.

## Some basic math

 $\blacksquare$  int  $j=3$ ;  $\blacksquare$  j=j+1;  $\blacksquare$  j=j \*2;  $\blacksquare$  j=j/j;  $\blacksquare$  j=10-j;

**Instead of**  $\blacksquare$  j=j+1;  $\blacksquare$  j++;

**Instead of**  $\blacksquare$  j=j-1;  $\blacksquare$  j --;

**Instead of**  $\blacksquare$  j=j+5;  $\blacksquare$  j + = 5;

**Instead of**  $\blacksquare$  j=j-7;  $\blacksquare$  j-=7;

**Instead of**  $\blacksquare$  j=j\*7;  $\blacksquare$  j\*=7;

- **boolean** b=true;
- **boolean c=false;**

**boolean b;**  $\blacksquare$  b=(3==3); // This is weird!

**boolean b;**  $\blacksquare$  b=(3==3); // This is weird!

**boolean c;**  $\blacksquare$  c= (3==4); // This is weirder!

```
\blacksquare int x=3;
\blacksquare int y=4;
\blacksquare if (x < y)S...println("y is bigger");
```
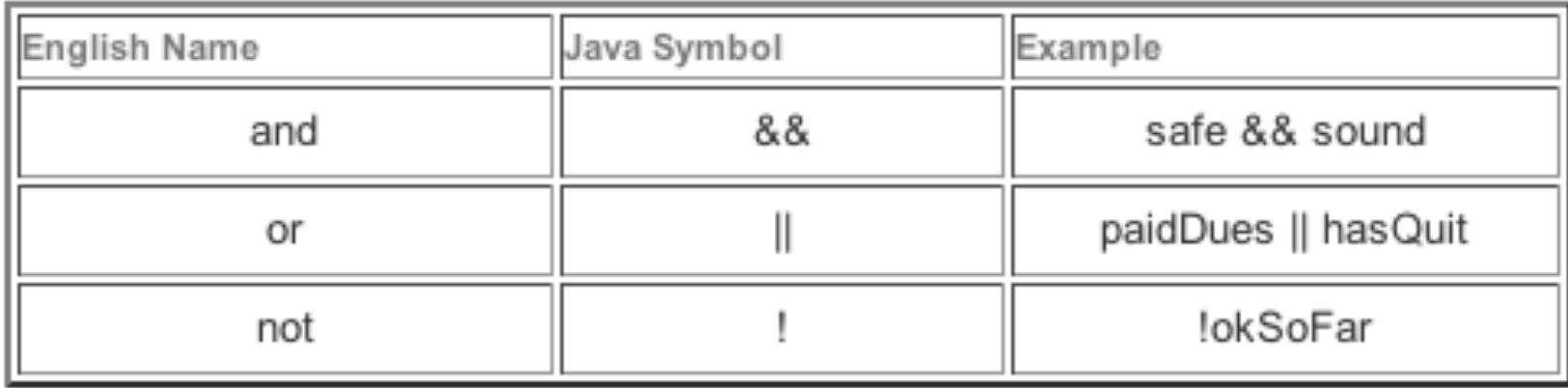

**boolean**  $x=$   $(3 == 4 | | 3 < 4);$ 

**boolean**  $x = (5>2 \& 2 \& 10>8);$ 

boolean  $x=$  (5>2 && 10>10);

boolean  $x=$  (5>2 && 10>=10);

**boolean x= !false;** 

**boolean x= !!false;** 

boolean  $x=$  !!!!!!!false; // 6

### Loops! Finally!

#### **n** for (int i=0; i<10; i=i+1) System.out.println(i);

#### Loops

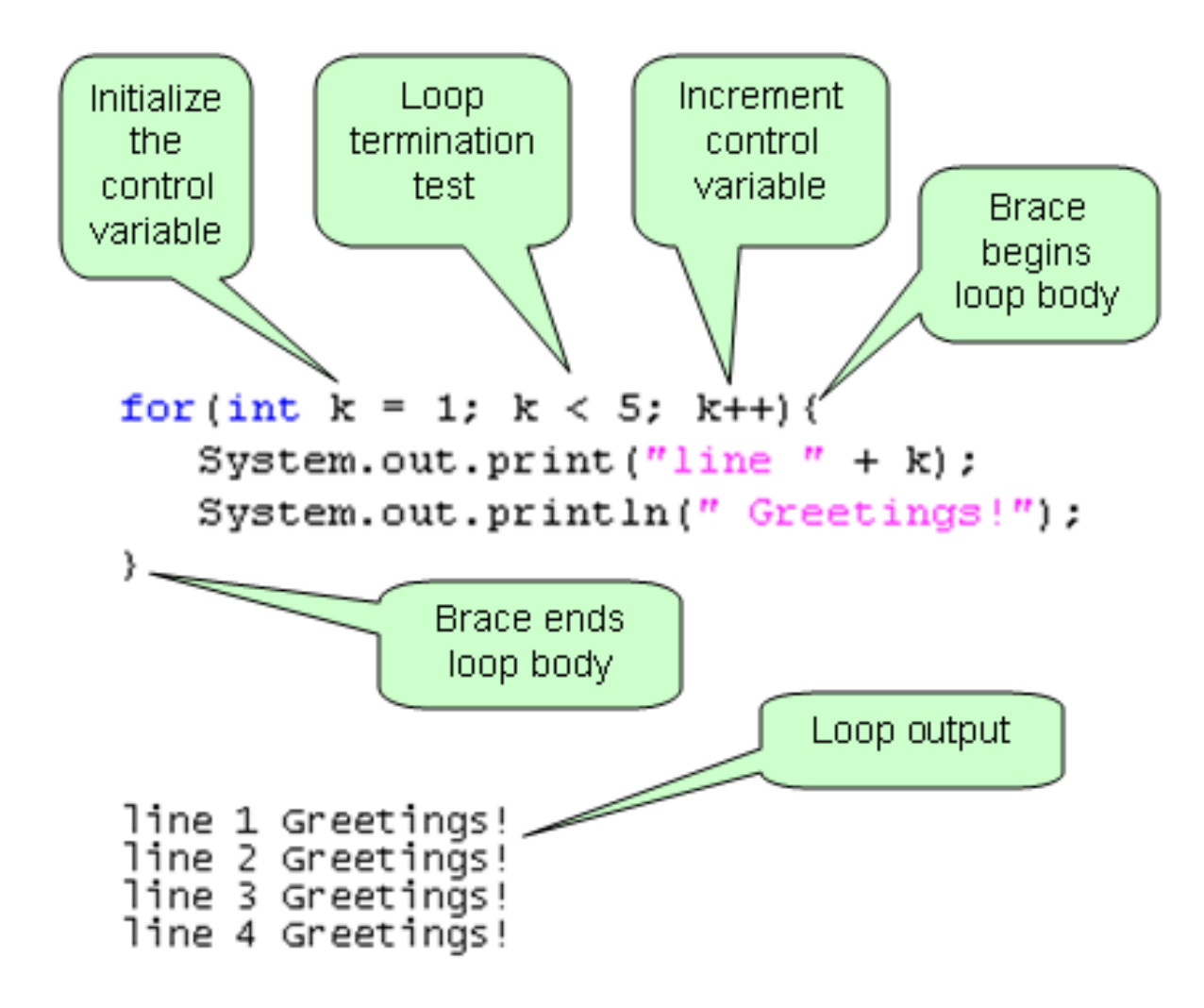

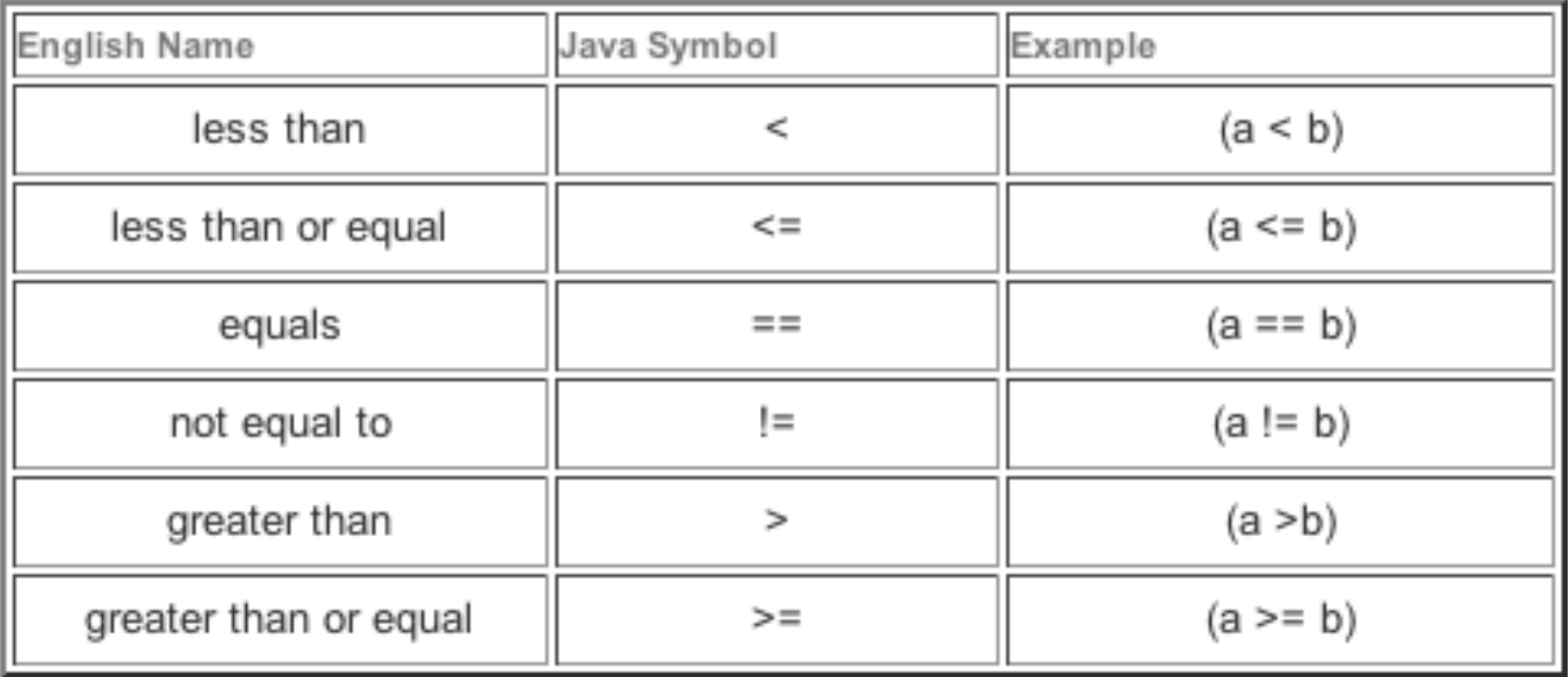

#### Loops

```
1 import java.util.*;
 \overline{2}3 public class AddNums
 4 \quad5
     public static void main(String[] args)
 6
     €
 7
        Scanner scan = new Scanner (System.in);
        System.out.println("Enter two numbers");
 8
 9
        System.out.println("Separate with spaces");
10
       System.out.println("Code sums from first to second");
11
       int first = scan.nextInt();
12
       int second = scan.nextInt();
13
       int sum = 0;14
        for(int i = first; i <= second; i++)
15
        \left\{ \right.16
          sum + = i;17
       \mathcal{V}System.out.print("Sum from "+ first +" to " + second );
18
       System.out.println(" is " + sum);
19
20
     \rightarrow21 }
```
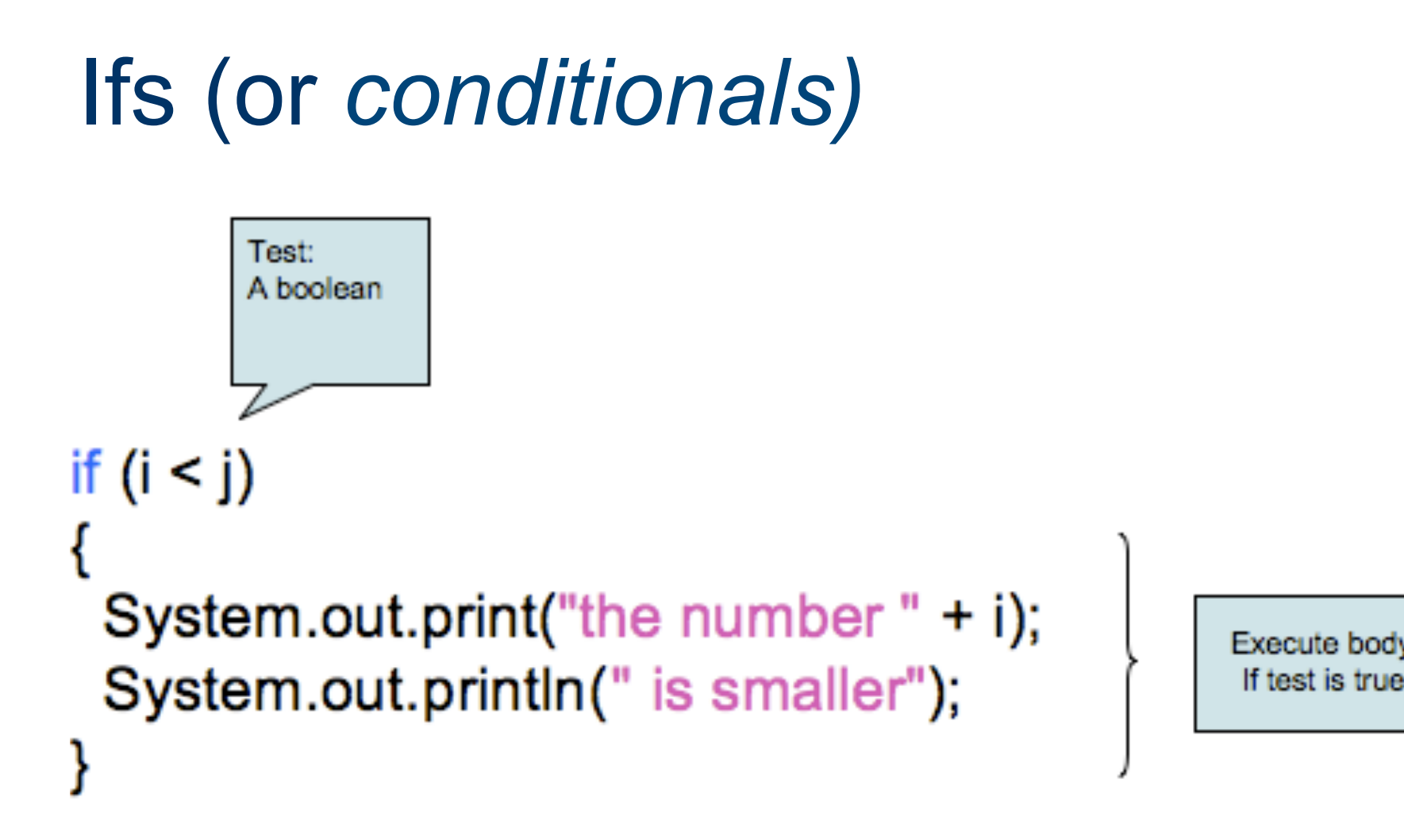

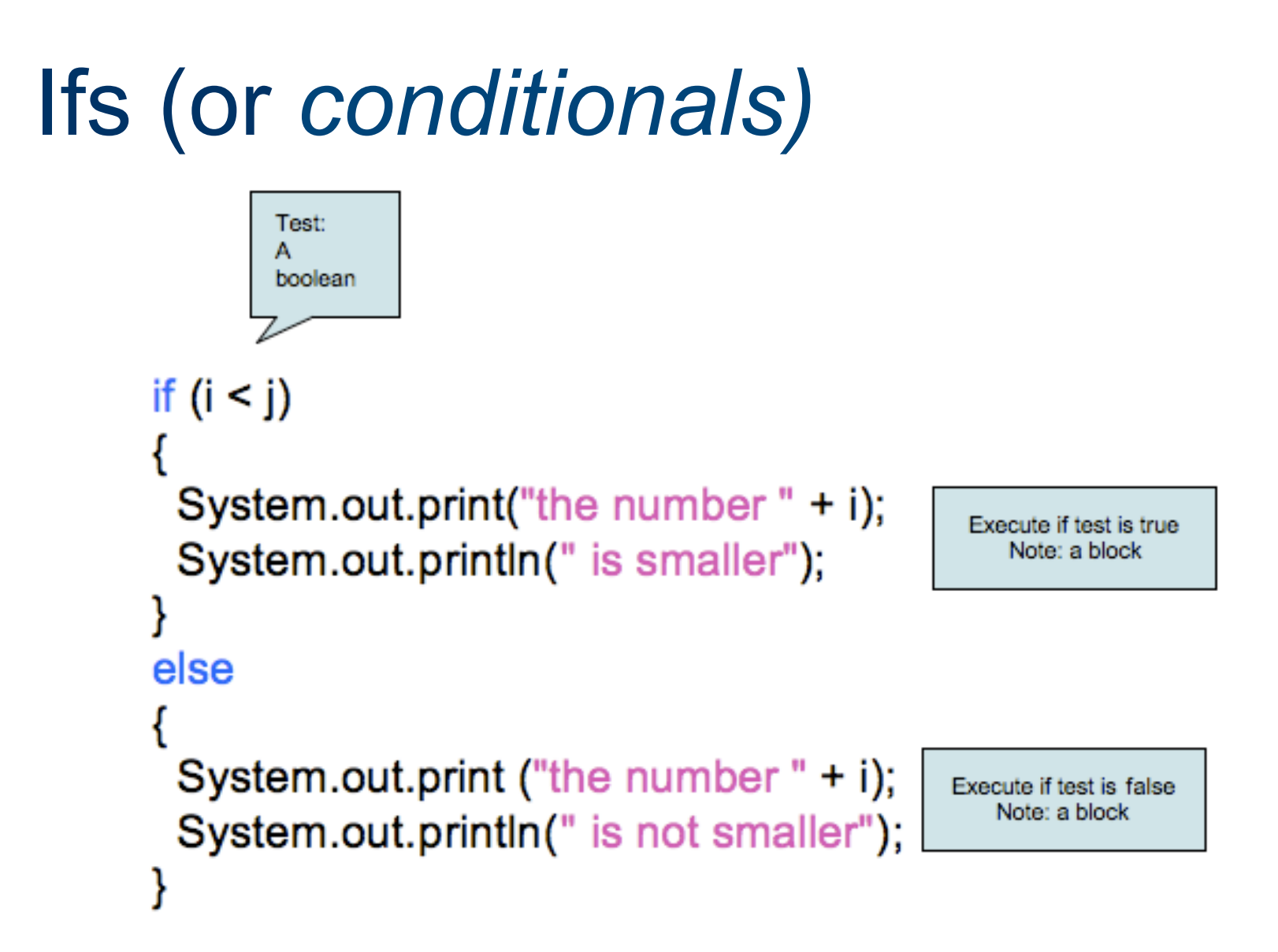

### End for today